**E2spreadsheet With Full Keygen Free Download For Windows (Latest)**

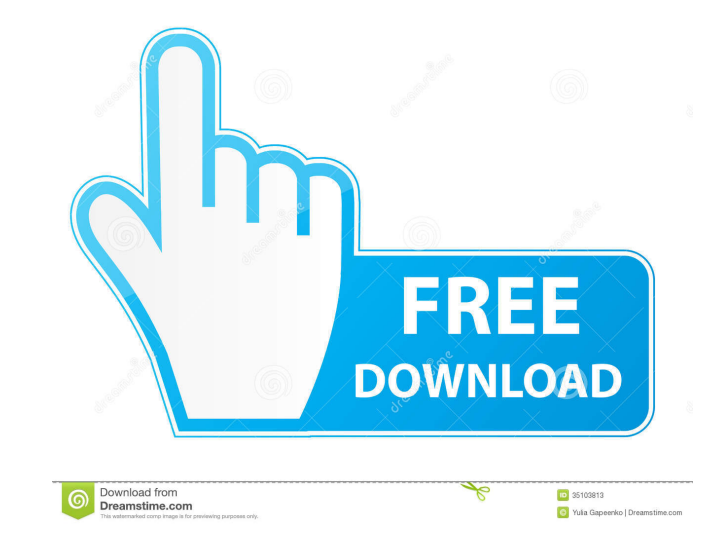

# **E2spreadsheet Crack + License Key Full Free [April-2022]**

e2spreadsheet Cracked 2022 Latest Version allows you to enter basic text, numbers and formulas within a spreadsheet. You can then graph them or export them as images. e2spreadsheet gives you a structured interface to type, format, and graph your data. You can even add the ability to import from other spreadsheet programs like Microsoft Excel. You can scale your graphs, control axes, and change axis values. e2spreadsheet gives you the ability to graph any cell value and to change the form of the graph once graphed. With e2spreadsheet you can graph a formula, or just use a cell as a template. e2spreadsheet Specifications: Language: English Formatting:.CSV Windows compatibility: Windows License: GNU Public License Buy e2spreadsheetQ: Expression must have a constant value I have this code: public int getVolume() { return volume; } public void setVolume(int volume) { this.volume = volume; } In another class: RecordFormatterFormatter.getVolume() However Eclipse is saying Expression must have a constant value. How to solve this? A: There's probably a typo in your code. getVolume() should be getVolume() and setVolume() should be setVolume(). In this case, the setter can have a void return type since the value of the setVolume(...) method is irrelevant to the class. Alternatively, the setVolume() method could return an int and allow the getter to return a default value. A: I'm not seeing the problem here, and since the code looks perfectly fine, I have to assume that the problem is somewhere else. But I think you should take a closer look at it anyway. You seem to have an error in your code. In Java the method getVolume() can have a return type that's not declared as final. The result of the method getVolume() will be returned and the return value will be used as a constant to which you assign the value. Thus: public class TestClass { public int getVolume() { return 12345; } public void setVolume(int volume) { this.volume  $=$  volume;

### **E2spreadsheet Crack + With Product Key Free Download [Win/Mac]**

This macro performs Text to Columns to convert text into a new column. The text contains some special character that are interpreted as the delimiter. It replaces them with the column delimiter character. WHITE RUG Description: When you press the button in the Macro dialog of the tool, the following macro is automatically executed in the cell where the button is located. It performs the text to columns conversion. It works with text but not with numbers. This macro can be used to replace special character in text (...) with some column delimiter character like ; for separator of columns Macro's description: This macro does two things. It splits the formula into cells in the same way as Microsoft Office. The important thing is that the result must be identical in both cases. The second function is to make two formulas that are copied to clipboard. As the macro must take care of these formulas we must go to the cells where the cells are located. The source cells are not shown, only result is visible. Features: Auto mode. Any text can be converted into column. Two formulas can be copied to clipboard and they can be pasted anywhere. Text can be pasted directly from formula or copied from clipboard (this macro cannot take care of formula resulting from the copy operation). 3Honda Hiraise-Skewed Longer / Lower Left 1/2 mile usage. Liteface Lab Carballa... IMAGING\_CAR\_PART\_1 - 2016 Chevrolet Camaro Z28... Brake pads and rotor issue: Saleen S7 brake cal... Deluxe Floor Mats and Bumper Covers - Buick Enge... Deluxe Floor Mats and Bumper Covers - Buick Enge... To your questions and comments...thanks guys. I know lots of you were bugging me over the phone for info. I just answered them. About Us We are a collective group of people who love vehicle restoration and maintenance. We were all first-time car owners until we bought our first exotic. We want to share our knowledge and experience with other people who want to restore their car and pass it on to the next generation. We do not charge for our advice. If you ever find your car needs a mechanical service, please give us a call and we will be there for you. We cover service not just for our members, but for all car owners as 77a5ca646e

## **E2spreadsheet Download**

Type text, numbers and formulae into cells. To enter a formula, type = followed by the formula. For example =A4\*C2+D3 Graphs are automatically scaled. Resize and position graph as required. Click on 'f' symbol for a frequency graph. Frequency graphs can be of enumerations (eg. Red, Green, Blue) as well as numeric values. Requires Microsoft Excel. A free download, available for Windows and Mac computers. By www.m9.com Visualize the grand crossroads for the important destinations in your life Description: The Crossroads Grand Scheme is a visually stunning world map, designed as a tool for navigating the different dimensions of your life. With The Crossroads Grand Scheme you can explore your personal plan of life and uncover your soul's purpose. Look for your soul path, your personal grand scheme, and the big crossroads of your life, and decide what you need to do and where to go. Each dimension of your life corresponds to a different color. The lower level can be seen as a microcosm of the whole world, while the higher dimensions can be seen as the macrocosm of the whole world. The goal is to explore the whole world in order to find your soul's purpose. You can explore your life from every perspective with the Grand Scheme. Do you make the most of the opportunities of the present? Do you let the past dictate your future? Find out what your soul's purpose is by exploring each of the three dimensions. The level you have chosen will show what your overall purpose is for the year. Each step, day and activity will help you to advance on your soul's path. All the levels and the different colors have their own importance. Exploring your grand scheme will help you to understand what the big crossroads of your life are. By www.m9.com Macro online training by Meta Tools Description: Meta Tools provides a wide range of online training materials for Microsoft Office and Excel. Skill Level: Beginner Exercise Type: Lecture Prerequisites: Excel or equivalent software How to Run the Macro: Macro is a tool in Excel which allows you to execute predefined macro logic when you change a range of cells, for example, adding, editing or deleting cells. In the example, the macro is triggered by inserting or deleting a row. By www.m9.com The Kaddish, Book

#### **What's New in the E2spreadsheet?**

In addition to these features, GSheets includes Grouper. This is a fully customizable tool that lets you select a cell range in which the rows are grouped by their contents. The number of rows within each group is adjustable. GSheets is a simple to use alternative to spreadsheets. It has a web version, mobile app, and desktop app. See also Comparison of spreadsheet software List of spreadsheet software Comparison of software for statistical computing G Suite References External links GSheets Webapp GSheets Mobile App GSheets Desktop App Category:Spreadsheet software Category:Business software Category:Financial software Category:Financial software companies Category:Software using the GPL license Category:2006 softwareDietary intake of A2 and A2B adenosine receptors gene variants among women with breast cancer: the role of body mass index and cancer stage. Recent studies have suggested that adenosine A2A and A2B receptor polymorphisms may influence the risk of developing breast cancer, and influence the response to chemotherapy. Given the interactions between obesity and diet, the aim of the current study was to examine the relationship of the adenosine A2A and A2B receptor gene variants with breast cancer and anthropometric factors in a group of postmenopausal women with breast cancer. The study group consisted of 81 patients with breast cancer, who were recruited from a single university-affiliated tertiary care center. The control group consisted of 84 women recruited from the local community. A structured questionnaire was used to collect information regarding demographic, anthropometric, and dietary factors. A validated food frequency questionnaire (FFQ) was used to evaluate the frequency of food and beverage consumption. The following allelic variants of the adenosine A2A and A2B receptors were analyzed: Arg16Gly (rs2235744) and Ile395Val (rs2223141). Anthropometric measurements were performed, and a food record was completed for 24 hours by each participant. The majority of patients with breast cancer (73.6%) consumed a diet that met the recommendations for energy intake and macronutrients. The genotype distribution of the adenosine A2A receptor gene was in Hardy-Weinberg equilibrium among women with breast cancer. Logistic regression analysis revealed a significant interaction between the A2B/A2B and A2B/A2A genotypes and body mass index (BMI) categories. Our data provide the first evidence for an interaction between the adenosine A2A and A2B receptor gene variants and BMI in patients with breast cancer. These findings emphasize the importance of considering BMI when evaluating the risk of breast cancer, as well as in the individualization of treatment strategies in women with breast cancer.Marianne Diggs Marianne Diggs (October 3, 1854

# **System Requirements:**

PC System Requirements Minimum: OS: Microsoft Windows® 8 (32 bit or 64 bit), Microsoft Windows® 8 (32 bit or 64 bit), Processor: Intel® Core™ 2 Duo processor (or higher), Intel® Core™ 2 Duo processor (or higher), Memory: 4 GB RAM, 4 GB RAM, Graphics: 256 MB dedicated VRAM, 256 MB dedicated VRAM, Video: DirectX® 9.0 or OpenGL® 1.4 graphics with Shader Model 2.0, DirectX® 9.0 or

<https://www.capitta.it/?p=31541>

<https://biodashofficial.com/simple-firefox-backup-crack-with-product-key-3264bit/>

<https://grandvenetianvallarta.com/datemenow-download-for-windows-2022-new/>

<https://luxvideo.tv/2022/06/06/mortgage-calc-crack-torrent-2022-new/>

<https://cap-hss.online/handpad-crack-free-download/>

<https://airbrushinformation.net/wp-content/uploads/2022/06/nodkes.pdf>

<https://bnbeasy.it/?p=2936>

<http://pi-brands.com/wp-content/uploads/2022/06/olaltib.pdf> <https://72bid.com?password-protected=login>

<https://wakelet.com/wake/WdiS7-3GUmiic8rgkNy9i>